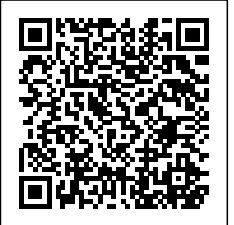

## **Formations**

## **Publication Assistée par Ordinateur**

**Photoshop:** Initiation - Perfectionnement [plus d'information.](javascript:openWindow()

Photoshop est le logiciel "numéro un" chez les professionnels de la retouche d'image. [Le site officiel.](http://www.adobe.com/fr/products/photoshop.html)

**Illustrator** : Initiation

**Indesign** : Initiation - Perfectionnement

**The Gimp** : Initiation - Perfectionnement [plus d'information.](javascript:openWindow()

The Gimp est le principal concurrant de Photoshop. Il en offre la plupart des fonctions et une ergonomie proche. C'est aussi un logiciel opensource. [Le site officiel.](http://www.gimp.org/)

**Inkscape** : Initiation

**Scribus** : Initiation - Perfectionnement

**Quark Xpress** : Initiation

## **Création et gestion de sites Web**

**Création d'un blog:** Initiation - Perfectionnement

**HTML/CSS** : Initiation - Perfectionnement

**PHP** : Initiation - Perfectionnement

**MySQL** : Initiation

**Google Analytics** : Initiation

**Piwik** : Initiation

**Référencement:** Initiation - Perfectionnement

**Community Management** : Initiation

## **Bureautique**

**Word** : Initiation - Perfectionnement

**Excel** : Initiation

**OpenOffice.Org / LibreOffice** : Initiation - Perfectionnement

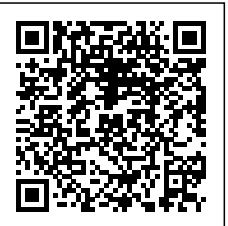